Espace pédagogique de l'académie de Poitiers > Odyssée : Histoire Géographie EMC > Enseigner > Ressources Cycle 3 > GEOGRAPHIE 6e

[https://ww2.ac-poitiers.fr/hist\\_geo/spip.php?article1549](https://ww2.ac-poitiers.fr/hist_geo/spip.php?article1549) - Auteur : Lydia Combeaud-Lunel

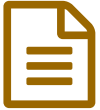

Habiter New York, une métropole mondiale<br>
and a children of survey is a strict for false precipe in the second of the contract of the contract of the contract of the contract of the contract of the contract of the contract

Cycle 3 - Sixième- Géographie- Activité pédagogique- TICE- TraAM

## *Descriptif :*

Séquence de Géographie proposée en classe de Sixième, fin du cycle 3, cycle de consolidation portant sur l'étude de New York, métropole mondiale. Classe inversée utilisant les outils numériques : Moovly et UMAP.

#### *Sommaire :*

- Niveau et insertion dans la programmation
- Durée et insertion dans la séquence pédagogique
- Problématique de la leçon :
- Outils numériques utilisés :
- Une séquence intégrée dans le cycle de consolidation
- Une séquence qui contribue au socle commun
- Compétences travaillées
- Mise en œuvre pédagogique
- Ville ou métropole ?
- Une évaluation formative
- Action de l'enseignant
- Bilan de la séquence traAM

## **Cette séquence a été réalisée dans le cadre des TraAM 2015-2016.**

#### Niveau et insertion dans la programmation

**6ème – Nouveaux programmes : Thème 1 : Habiter une métropole. Les métropoles et leurs habitants.**

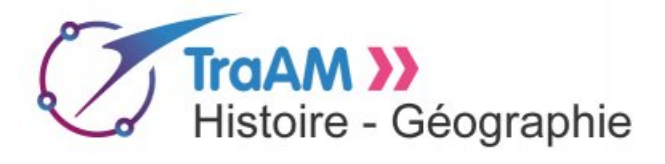

*"La métropolisation est une caractéristique majeure de l'évolution géographique du monde contemporain et ce thème doit donner les premières bases de connaissances à l'élève, qui seront remobilisées en classe de 4ème.*

*Il s'agit de caractériser ce qu'est une métropole en insistant sur ses fonctions économiques, sociales, politiques et culturelles, sur la variété des espaces qui la composent et les flux qui la parcourent. Elles sont marquées par la diversité de leurs habitants : résidents, migrants pendulaires, touristes, usagers occasionnels, la pratiquent différemment et contribuent à la façonner. Quels sont les problèmes et les contraintes de la métropole d'aujourd'hui ? Quelles sont les réponses apportées ou envisagées ?"*

## Durée et insertion dans la séquence pédagogique

# **Classe inversée :**

Temps de travail à la maison : 2 X 30 minutes. Temps de travail en classe : 2 heures

**Extrait des nouveaux programmes :**

*" Les enseignants déterminent le volume horaire qu'il consacre à chaque thème ou sous-thème en fonction des démarches pédagogiques qu'ils souhaitent mettre en œuvre. "*

Problématique de la leçon :

### **Qu'est-ce qui caractérise une métropole d'un pays développé ?**

- Outils numériques utilisés :
	- Classe inversée : vidéo animée sur **Moovly**
	- Au collège : **UMAP**
- Une séquence intégrée dans le cycle de consolidation

#### **Extrait des nouveaux programmes :**

*"Les collégiens adoptent des démarches pédagogiques adaptées à l'âge des élèves, en recherchant le juste équilibre entre compétences et connaissances, sans excès d'érudition, et en privilégiant les contenus indispensables à toute réflexion sur le passé".*

### **En cycle 3 :**

- Les élèves acquièrent une autonomie qui leur permet de devenir acteurs de leurs apprentissages et de mieux organiser leur travail personnel.
- La géographie poursuit la construction par les élèves de leur rapport à l'espace, les rendent conscients de leur inscription dans les différents espaces qu'ils habitent.
- La géographie leur permet de passer progressivement d'une représentation personnelle et affective des espaces à une connaissance plus objective du monde en élargissant leur horizon et en questionnant les relations des individus et des sociétés avec les lieux à différentes échelles.

## Une séquence qui contribue au socle commun

#### **Domaine 1 : Les langages pour penser et communiquer.**

Comprendre, s'exprimer en utilisant la langue française à l'écrit.

#### **Domaine 2 : Les méthodes et outils pour apprendre.**

Acquérir la capacité de coopérer en développant le travail en groupe à l'aide d'outils numériques.

#### **Domaine 5 : Les représentations du monde et de l'activité humaine.**

*"C'est à la géographie qu'il incombe prioritairement d'apprendre aux élèves à se repérer dans l'espace. [...] L'enseignement de la géographie aide l'élève à penser le monde. Il lui permet aussi de vivre et d'analyser des expériences spatiales et le conduit à prendre conscience de la dimension géographique de son existence. Il participe donc de la construction de l'élève en tant qu'habitant. "*

## Compétences travaillées

- **Se repérer dans l'espace : construire des repères géographiques** : nommer, localiser et caractériser des espaces = donner du sens aux repères.
- **S'informer dans le monde du numérique :** trouver, sélectionner et exploiter des informations dans une ressource numérique.
- **Comprendre un document : extraire des informations pertinentes pour répondre à une question.**

### **Pratiquer différents langages** :

écrire pour structurer sa pensée et son savoir, compléter des productions graphiques, utiliser des cartes à différentes échelles, des photographies de paysages ou de lieux.

**Coopérer et mutualiser : travailler en commun pour faciliter les apprentissages individuels.**

#### Mise en œuvre pédagogique

#### **Description pratique de la mise en œuvre :**

#### O 1er temps :

Les élèves doivent travailler en autonomie à la maison afin de préparer le travail en classe. Pour cela, ils doivent visionner une vidéo animée préparée par le professeur qui reprend les repères annuels de programmation.

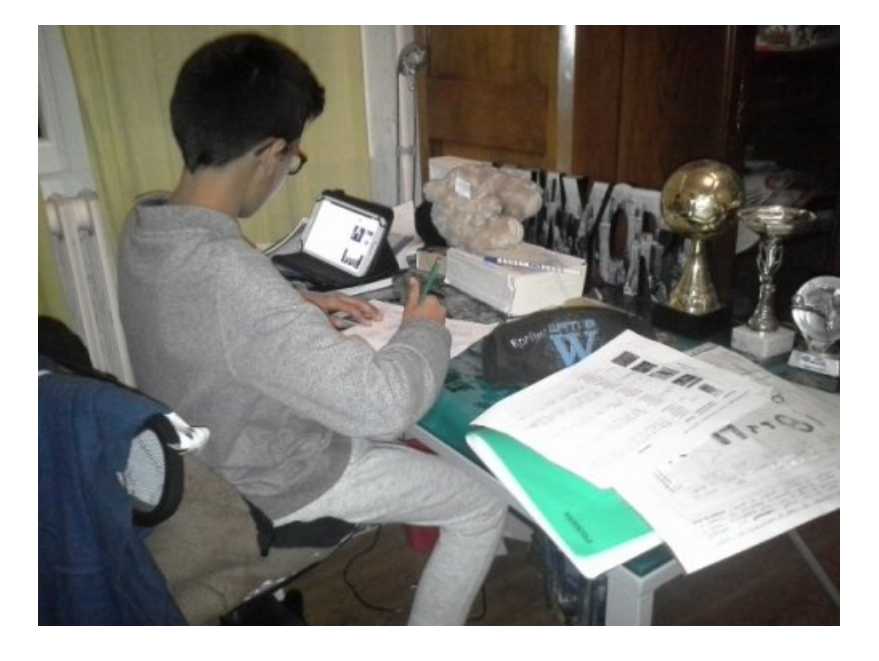

## **Objectifs** :

- Acquérir les repères géographiques nécessaires à la séance.
- Caractériser ce qu'est une métropole.

#### **Capsule animée à visionner à la maison :**

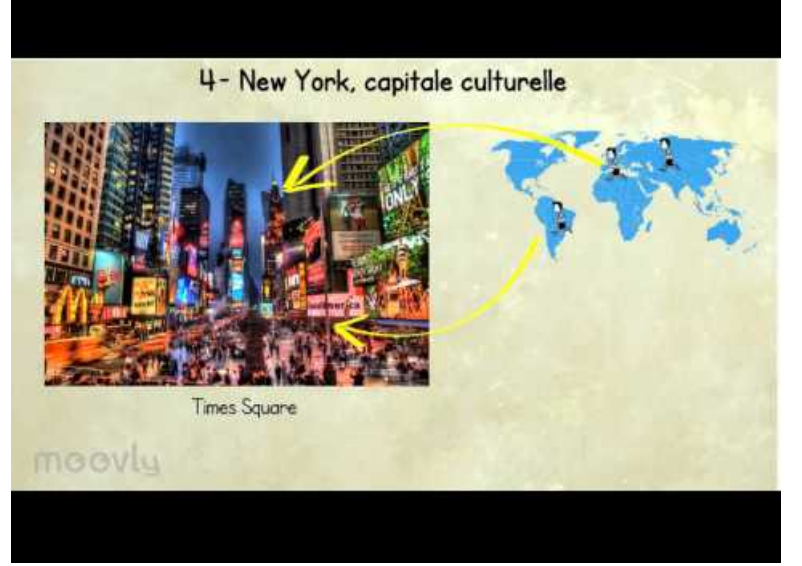

**New York, métropole globale.** (Video [Youtube](https://youtu.be/T25QsrminUA))

Fiche à remplir par les élèves :

### O 2eme temps :

En classe, les élèves présentent leur travail. Une correction est faite à l'aide du TNI.

Après avoir classé et enchaîné leurs idées grâce à cet exercice, le travail suivant consiste à transcrire par écrit leurs connaissances.

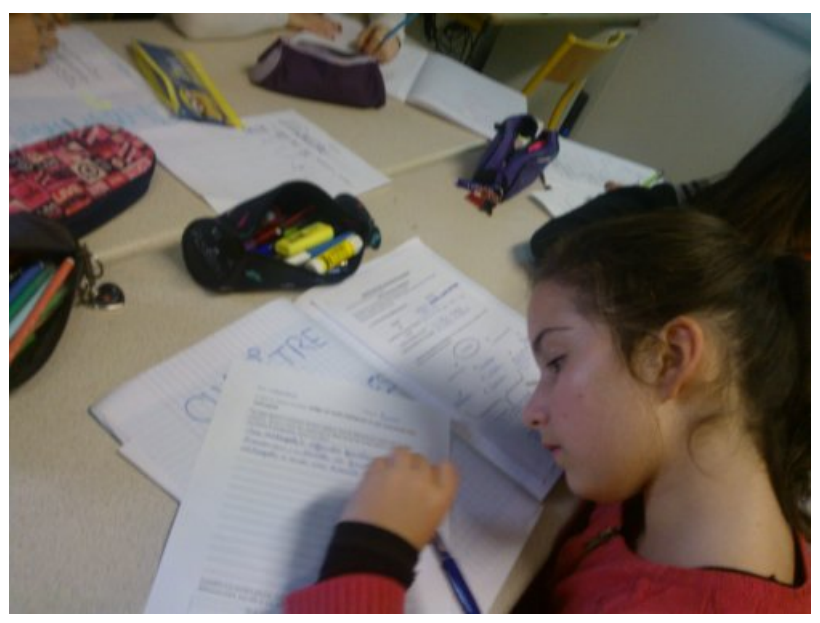

**Exemples de travaux d'élèves :**

Tes idées doivent s'enchainer de façon logique. Tous les éléments du schéma doivent être présents. Pense à mettre des majuscules en début de phrase et des points à la fin. Fais attention aux fautes d'orthographe. Pense à te relire ! <u>diversité des</u> métronolo Une  $\Omega$ dame nonchubunes lon miarants  $10$ COLLK cer dénlacer seausc  $.002$ annel lure  $i$ *m<sub>v</sub>* emer hons  $n_{\alpha}$ LIINem nontremness  $190h$   $h0k$ entiren Vorenter molions metrors  $\alpha$ d  $d\mu$  $n$ ail un rayonnement  $\alpha$ mais ausse  $\varrho$  $\tilde{\alpha}$ 

Tes idées doivent s'enchainer de façon logique. Tous les éléments du schéma doivent être présents. Pense à mettre des majuscules en début de phrase et des points à la fin. Fais attention aux fautes d'orthographe. Pense à te relire ! concentre  $\sim$ résidant uchin  $N_{\rm DM}$  $0011$ HOH rennemen mondial

### 3ème temps :

A la maison, les élèves ont réalisé un deuxième travail à partir de la vidéo animée. Cela consiste à analyser les photographies, repérer les lieux et les caractériser.

Renoctions Lenter  $A<sup>0</sup>$  $\circ$ morial dans

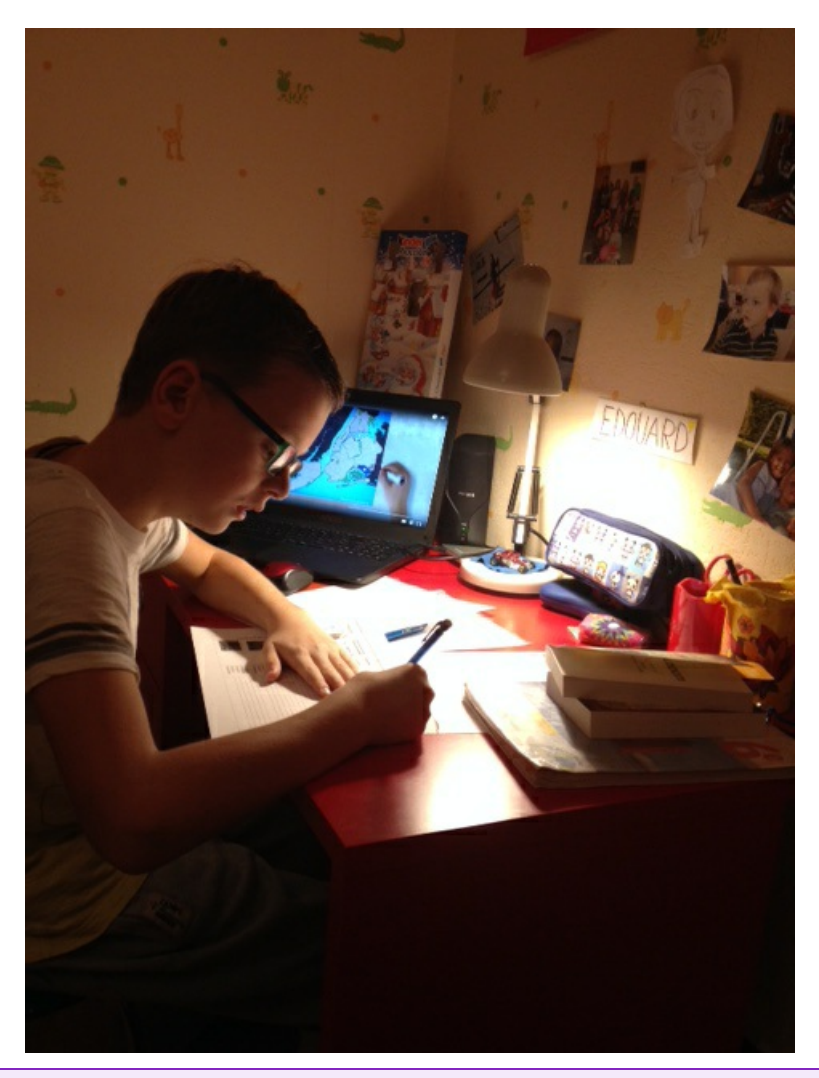

Relecture de la vidéo au rythme de l'élève = aide à la mémorisation des informations.

**Fiche à remplir par les élèves :** Fiche élève 2 classe [inversée](https://ww2.ac-poitiers.fr/hist_geo/sites/hist_geo/IMG/pdf/fiche_classe_inversee_2.pdf) (PDF de 510.9 ko) Habiter New York, une métropole mondiale - Séquence de géographie cycle 3.

#### 4ème temps :

En salle informatique, les élèves utilisent leur fiche de travail faite à la maison pour compléter une carte préparée sur Umap par le professeur, en insérant des commentaires caractérisant chacune des photographies localisant un lieu étudié grâce à la vidéo.

**Fiche élève avec tutoriel :**

**Fiche [élèves](https://ww2.ac-poitiers.fr/hist_geo/sites/hist_geo/IMG/pdf/umap_eleves.pdf) Umap (PDF de 351 ko)** Habiter New York, une métropole mondiale - Séquence de géographie cycle 3.

**Fiche aide professeur :**

**Fiche [professeur](https://ww2.ac-poitiers.fr/hist_geo/sites/hist_geo/IMG/pdf/preparation_professeur_umap.pdf) Umap (PDF de 884.2 ko)** Habiter New York, une métropole mondiale - Séquence de géographie cycle 3.

**Exemples de travaux réalisés sur Umap par les élèves :**

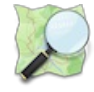

**charpentier&lemaitre - uMap** (Carte [OpenStreetMap](https://umap.openstreetmap.fr/fr/map/charpentierlemaitre_63332#11/40.8486/-73.9795))

**Objectifs :Nommer, localiser et caractériser des espaces = donner du sens aux repères.**

Ville ou métropole ?

#### **La notion de métropole : perception des élèves**

VILLE METROPOLE Posvilles sont petites compres une métropole a des intérêts financier d'Ita métropole, Pos du<br>vippes ontmovediméret ex<br>pinancière, politique, comprique economique politique. d'habitants Complète à ta manière (phrase, mots clés, schéma, dessin...) le tableau suivant pour faire la<br>Complète à ta manière (phrase, mots clés, schéma, dessin...) le tableau suivant pour faire la<br>différence entre une ville et une Complète à ta manière (phrase, mots cles, scription)<br>différence entre une ville et une métropole. METROPOLE<br>Linguan est de 17 ande VILLE Légère etat  $\mathbb{R}$ om enfluency Ville  $\overline{v}$   $\overline{O}$ HALL  $M$  $71n$  $14\%$ Complète à ta manière (phrase, mots clés, schéma, dessin...) le tableau suivant pour faire la<br>Secrétice de la manière du memétropole.<br>CLISS/IS Complète à ta manière (phrase, mots clés, s.<br>différence entre une ville et une métropole, petite maisons Millages Ville + METROPOLE Vieux man Plandes View monuments differentes contieu beaucoup de circulations HLH H Tentistes beaucoup peuples

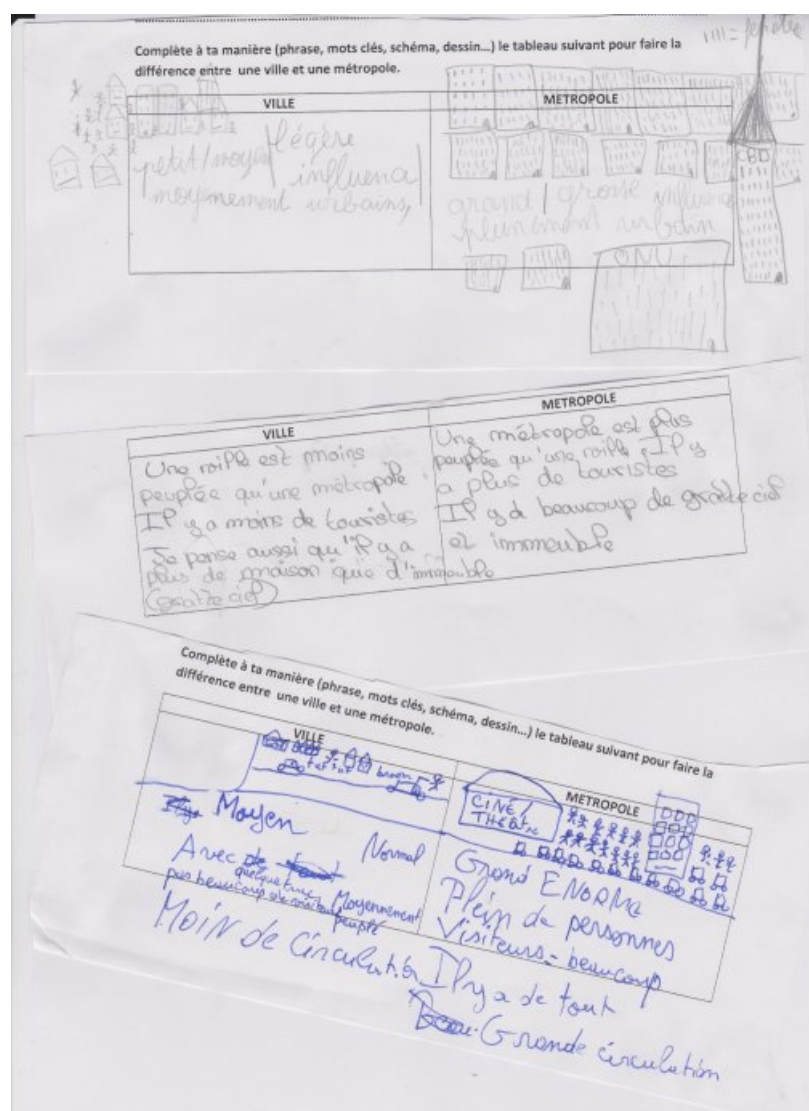

## Une évaluation formative

Les compétences des élèves sont évaluées tout au long de la séquence.

- Le bilan écrit qui permet de caractériser la métropole.
- Les repérages sur Umap.

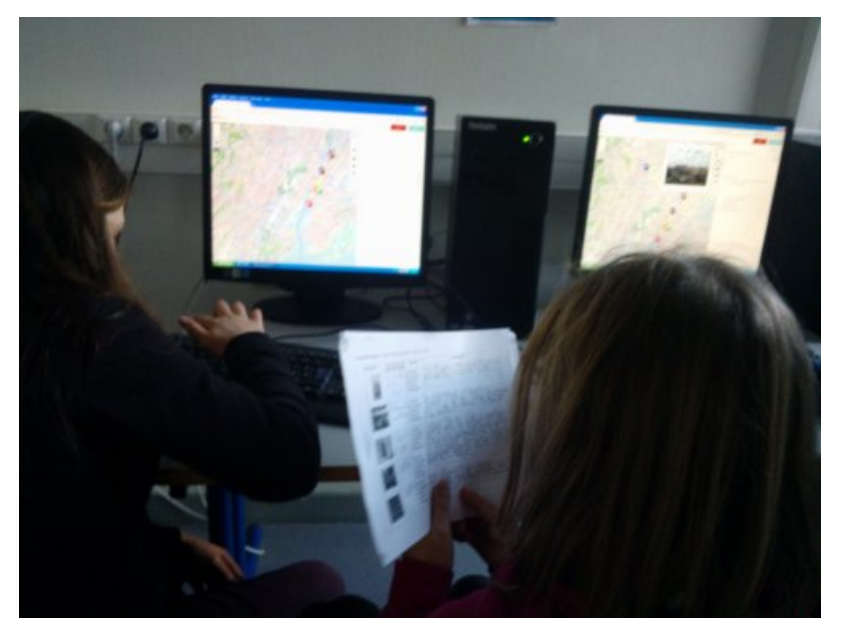

**Fiche évaluation :** Évaluation de [géographie](https://ww2.ac-poitiers.fr/hist_geo/sites/hist_geo/IMG/pdf/evaluation_de_geographie.pdf) (PDF de 215.6 ko) Habiter New York, une métropole mondiale - Séquence de géographie cycle 3.

## Action de l'enseignant

L'enseignant est un guide.

Il veille à ce que les élèves aient pu visionner correctement la vidéo à la maison (pas de problèmes techniques) en interrogeant les élèves sur le déroulement de leur travail et rappelle la possibilité de faire son travail au CDI. En classe, il aide les élèves à passer du schéma à l'écrit en leur donnant des conseils et explications ponctuels en cas de difficulté.

En salle informatique, il fait une démonstration du logiciel UMap et guide ensuite les élèves dans la manipulation sur demande.

## Bilan de la séquence traAM

### Rappel de l'hypothèse de départ

- Pourquoi le travail en autonomie sur une vidéo animée facilite-t-il la compréhension et la mémorisation de notions et le repérage géographique ?
- Pourquoi un travail sur Umap permet-il de donner du sens au repérage géographique ?

#### Plus-value du numérique ?

La vidéo animée travaillée à la maison permet aux élèves de travailler à leur rythme et de s'approprier ainsi les connaissances plus facilement.

Umap permet de donner du sens aux repères géographiques car non seulement l'élève se « promène » dans les rues de New York mais il peut aussi reconnaître les paysages grâce aux photographies vues dans la vidéo.

#### Commentaires des élèves

« Pour la vidéo, il y avait pleins d'images, j'avais l'impression de me balader dans la ville »

« On peut stopper quand on voulait »

#### Ce qui serait à modifier

Afin de gagner du temps, il serait préférable que le professeur enregistre à l'avance un fond de carte par groupe dans le compte Umap classe.

#### Captation vidéo

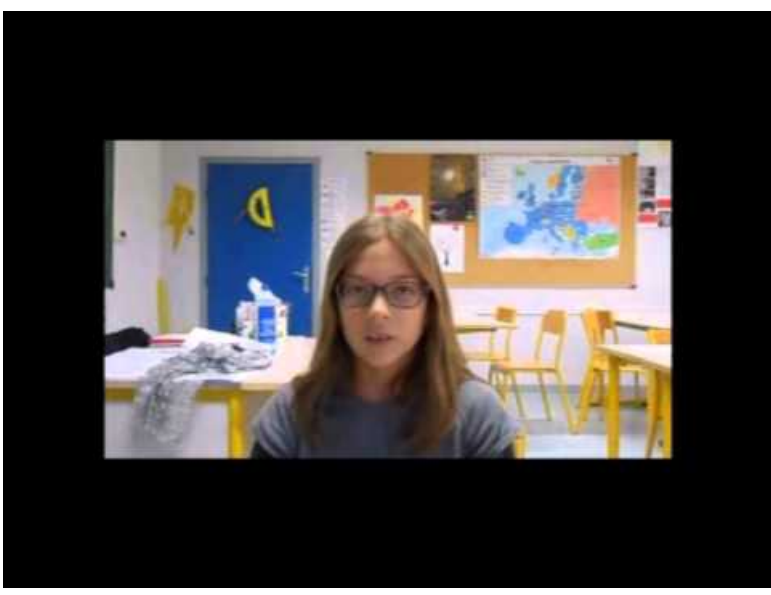

**Habiter New York, une métropole mondiale** (Video [Youtube](https://youtu.be/Hh5FdyM2dBM)) TraAm 2015-2016 - Académie de Poitiers.

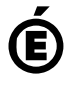

 **Académie de Poitiers** Avertissement : ce document est la reprise au format pdf d'un article proposé sur l'espace pédagogique de l'académie de Poitiers. Il ne peut en aucun cas être proposé au téléchargement ou à la consultation depuis un autre site.